# Babel support for the German language (post-1996 orthography)

Johannes Braams Bernd Raichle Walter Schmidt Jürgen Spitzmüller<sup>∗</sup>

v2.12 (2020/07/21)

#### Abstract

This manual documents babel language support for German (post-1996 orthography), including support for the Austrian and Swiss (standard) varieties of German. The manual is part of the babel-german bundle.

#### 1 Aim and usage

The babel 'language definition file' ngermanb. Ldf documented in this manual provides the babel package with all language specific strings, settings and commands needed for writing German texts, including texts in the Austrian and Swiss (standard) varieties of German.<sup>[1](#page-0-0)</sup> Furthermore, it is assured that the correct hyphenation patterns for the respec-tive language or variety are used (see sec. [3](#page-2-0) for details). The file, and hence this manual, addresses the contemporary ('reformed', i. e., post-1996) orthography. For traditional (pre-1996) German orthography support, please refer to the complementary manual for the germanb. ldf language definition file.

In order to use the language definitions provided here, you need to use the babel package and pass the respective language/variety name<sup>[2](#page-0-1)</sup> as an option, either of

- \usepackage[ngerman]{babel}
- \usepackage[naustrian]{babel}
- \usepackage[nswissgerman]{babel}

New feature  $\qquad \bullet \ \ \texttt{{\char'134}{}$  $\qquad \bullet \ \ \texttt{{\char'134}{}$  $\qquad \bullet \ \ \texttt{{\char'134}{}$  \usepackage[nswissgerman.toss]{babel} $^3$ in v. 2.10!

Using multiple varieties in parallel is possible; consult the babel manual [\[2\]](#page-10-0) for details.

<span id="page-0-0"></span><sup>∗</sup>Current maintainer. Please report issues via <https://github.com/jspitz/babel-german>.

<sup>&</sup>lt;sup>1</sup>The file ngermanb. ldf started as a re-implementation of the package ngerman. sty by Bernd Raichle (cf. [\[7\]](#page-10-1)), which itself builds on german.sty, originally developed by Hubert Partl (cf. [\[5\]](#page-10-2)) and later maintained by Bernd Raichle as well. The initial re-implementation was done by Johannes Braams.

<span id="page-0-1"></span><sup>&</sup>lt;sup>2</sup>Obviously, the prefix  $\langle n \rangle$  in the language/variety names stands for 'new' (orthography) here, since the names austrian, german and swissgerman were already used for pre-1996 orthography.

<span id="page-0-2"></span><sup>&</sup>lt;sup>3</sup>See sec. [4](#page-2-1) on the toss modifier.

## 2 Shorthands

in

<span id="page-1-0"></span>For all three varieties of German, the character " is made active in order to provide some shorthand macros for frequently used special characters as well as for better control of hyphenation, line breaks and ligatures. Table [1](#page-1-0) provides an overview of the shorthands that are provided by babel-german for ngerman, naustrian and nswissgerman.

Table 1: The extra definitions made by ngermanb.ldf

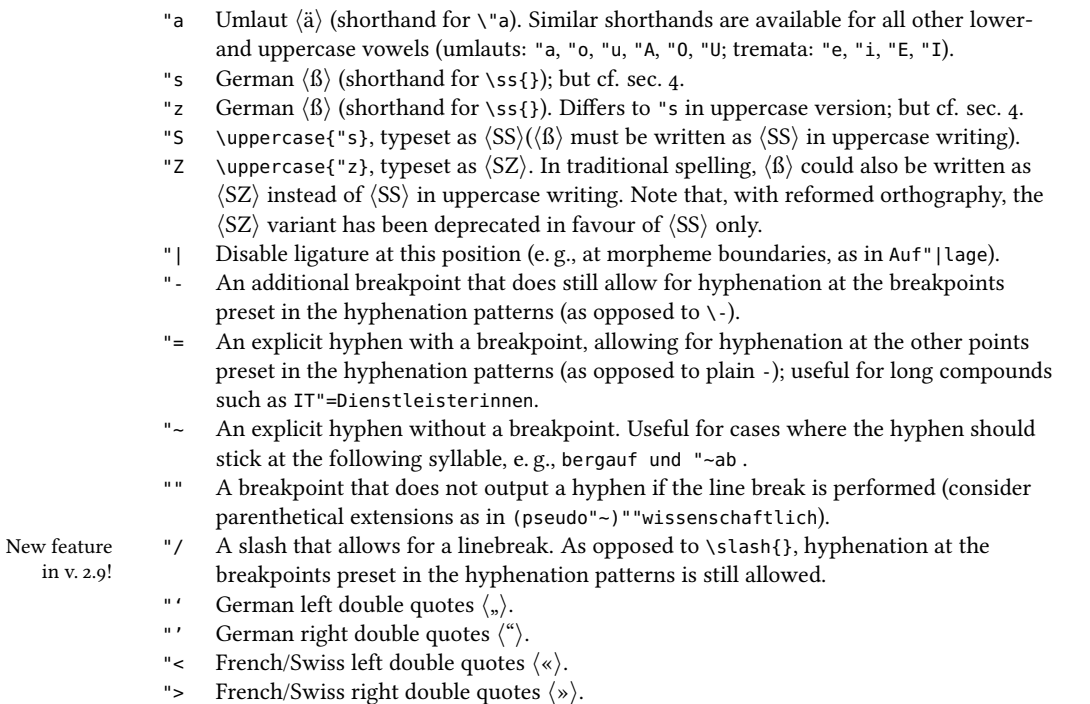

Table [2](#page-1-1) lists some babel macros for quotation marks that might be used as an alternative to the quotation mark shorthands listed above.

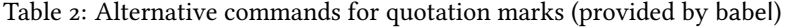

<span id="page-1-1"></span>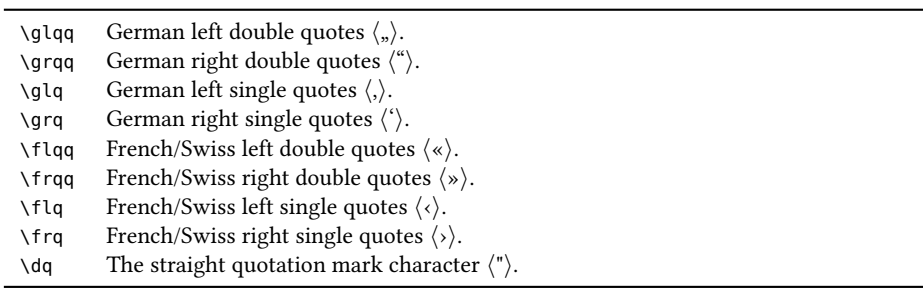

### <span id="page-2-0"></span>3 Hyphenation patterns

The question which hyphenation patterns are used by Babel in case of the varieties of German needs some elaboration. There is a set of established hyphenation patterns for pre- and post-1996 German orthography that has been available with TFX distributions for a long time (currently, these are shipped in form of the dehypht and dehyphn files). These patterns, though, have many flaws (they produce wrong hyphenations, and not much is known about their construction). Therefore, a group of people developed completely new patterns that do much better, the so-called 'experimental' new hyphenation patterns of German, distributed in the dehyph-exptl package [\[3\]](#page-10-3). As opposed to the old patterns, the new ones undergo constant improvement. The price for this, however, is that hyphenation and thus the typeset document is subject to change with, and only due to, pattern updates.

Modern engines (i. e., xetex and luatex) have already embraced those new patterns, i. e., they are activated on these engines by default. The classic TFX engines (tex/pdftex), however, haven't: they continue to use the old patterns. The reason for this is one of TEX's quality standards: refrain, if ever possible, from changing the output of user's documents in the wake of software updates.

This means that you need to explicitly activate the new patterns for a given document with the classic engines, should you want to use them instead of the old ones. With Babel, this can be done quite easily by means of the hyphsubst [\[4\]](#page-10-4) package:

```
\usepackage[ngerman=ngerman-x-latest]{hyphsubst}
\usepackage[ngerman]{babel}
```
Since naustrian and nswissgerman use the same patterns as ngerman, the given hyphsubst option activates the new patterns for all varieties; but note that hyphsubst must be loaded before babel (please refer to [\[3\]](#page-10-3) and [\[4\]](#page-10-4) for details).

If you only want to use experimental patterns for one variety, you can do like so:

```
\usepackage{hyphsubst}
\usepackage[ngerman,naustrian]{babel}
\HyphSubstLet{naustrian}{ngerman-x-latest}
```
## <span id="page-2-1"></span>4 Variety-specific options

New feature in v. 2.10! In Swiss (and Liechtensteinian) German writing, the use of  $\langle \beta \rangle$  is rather uncommon. Swiss writers would normally use  $\langle ss \rangle$  where German or Austrian writers use the  $\langle \beta \rangle$ character (e.g.,  $Bufs$ e vs. Busse). When texts (or names) from other German speaking areas are quoted, however, the spelling and hence the  $\langle \beta \rangle$  is often maintained (particularly in scholarly writing where the spelling of quoted text is not supposed to be touched).

We assume that (1) Swiss writers normally input  $\langle ss \rangle$  directly when they mean  $\langle ss \rangle$ , and that (2) the  $\langle \text{B} \rangle$ -related shorthands "s and "z are useful also for Swiss writers when they actually need  $\langle \beta \rangle$ , the more so since the  $\langle \beta \rangle$  is not as directly accessible on Swiss keyboards as it is on German and Austrian ones. On the other hand, there might be occasions where writers want to transfer a text from German or Austrian into Swiss Standard German and adapt the spelling on the fly, i. e., transform all  $\langle \beta \rangle$  into  $\langle \text{ss} \rangle$ .

For this special case, we provide an option to make the  $\langle \beta \rangle$ -related shorthands "s and "z expand to the respective digraphs<sup>[4](#page-3-0)</sup>,  $\langle ss \rangle$  and  $\langle sz \rangle$ , rather than to  $\langle \beta \rangle$ . This is not the default behavior with nswissgerman since, as mentioned, there are situations when the  $\langle \beta \rangle$  is (and has to be) used in Swiss writing, and normally, no shorthand is needed to input (or output) two simple  $\langle s \rangle$  characters. You can opt-in (and out) digraphical expansion of "s and "z on a global and local level:

- To globally switch on the digraphical expansion, use the Babel modifier toss (read: 'to  $\langle \text{ss} \rangle$ ') with nswissgerman. I.e., pass nswissgerman.toss (rather than nswissgerman) as babel option.
- To switch on the digraphical expansion only locally, you can use the boolean switch \ntosstrue. Likewise, \ntossfalse switches off (both locally and globally set) digraphical expansion.

Both these changes result in the following deviant behavior of two shorthands:

- "s Expands to digraph  $\langle ss \rangle$
- "z Expands to digraph  $\langle sz \rangle$

## 5 Implementation

#### 5.1 General settings

First, we define some helper macros that help us to identify later on which variety of German we are currently dealing with.

1 \def\bbl@opt@ngerman{ngerman}

```
2 \def\bbl@opt@ngermanb{ngermanb}
```

```
3 \def\bbl@opt@naustrian{naustrian}
```
4 \def\bbl@opt@nswissgerman{nswissgerman}

If ngermanb.ldf is read via the deprecated babel option ngermanb, we make it behave as if ngerman was specified.

5 \ifx\CurrentOption\bbl@opt@ngermanb

6 \def\CurrentOption{ngerman}

```
7 \setminus fi
```
The macro \LdfInit takes care of preventing that this file is loaded more than once with the same option, checking the category code of the @ sign, etc.

8 \LdfInit\CurrentOption{captions\CurrentOption}

If ngermanb.ldf is read as an option, i.e., by the \usepackage command, ngerman could be an 'unknown' language, so we have to make it known. We check for the existence of \l@ngerman and issue a warning if it is unknown.

```
9 \ifx\l@ngerman\@undefined
```

```
10 \@nopatterns{German (new orthography)}
```

```
11 \adddialect\l@ngerman0
```
 $12$  \fi

<span id="page-3-0"></span><sup>&</sup>lt;sup>4</sup>In graphematics, the term *digraph* denotes two characters that make a functional pair (which means, depending on the theoretical assumptions: they represent a single sound or they are semantically distinctive).

We set naustrian and nswissgerman as dialects of ngerman, since they use the same hyphenation patterns than ngerman. If no ngerman patterns are found, we issue a warning.

\ifx\CurrentOption\bbl@opt@naustrian

- \ifx\l@ngerman\@undefined
- 15 \@nopatterns{German (new orthography), needed by Austrian (new orthography)}
- \adddialect\l@naustrian0
- \else
- \adddialect\l@naustrian\l@ngerman
- $19 \quad \text{If}$

```
20 \setminus 1
```
\ifx\CurrentOption\bbl@opt@nswissgerman

```
22 \ifx\l@ngerman\@undefined
```
\@nopatterns{German (new orthography), needed by Swiss Standard German (new orthography)}

```
24 \adddialect\l@nswissgerman0
```

```
25 \else
```

```
26 \adddialect\l@nswissgerman\l@ngerman
```

```
27 \fi
```

```
28 \setminus fi
```
#### 5.2 Language-specific strings (captions)

The next step consists of defining macros that provide language specific strings and settings.

\@captionsngerman The macro \@captionsngerman defines all strings used in the four standard document classes provided with LATEX for German. This is an internal macro that is inherited and modified by the following macros for the respective language varieties.

\@namedef{@captionsngerman}{%

- \def\prefacename{Vorwort}%
- \def\refname{Literatur}%
- \def\abstractname{Zusammenfassung}%
- \def\bibname{Literaturverzeichnis}%
- \def\chaptername{Kapitel}%
- \def\appendixname{Anhang}%
- \def\contentsname{Inhaltsverzeichnis}%
- \def\listfigurename{Abbildungsverzeichnis}%
- \def\listtablename{Tabellenverzeichnis}%
- \def\indexname{Index}%
- \def\figurename{Abbildung}%
- \def\tablename{Tabelle}%
- \def\partname{Teil}%
- \def\enclname{Anlage(n)}%
- \def\ccname{Verteiler}%
- \def\headtoname{An}%
- \def\pagename{Seite}%
- \def\seename{siehe}%
- \def\alsoname{siehe auch}%
- \def\proofname{Beweis}%

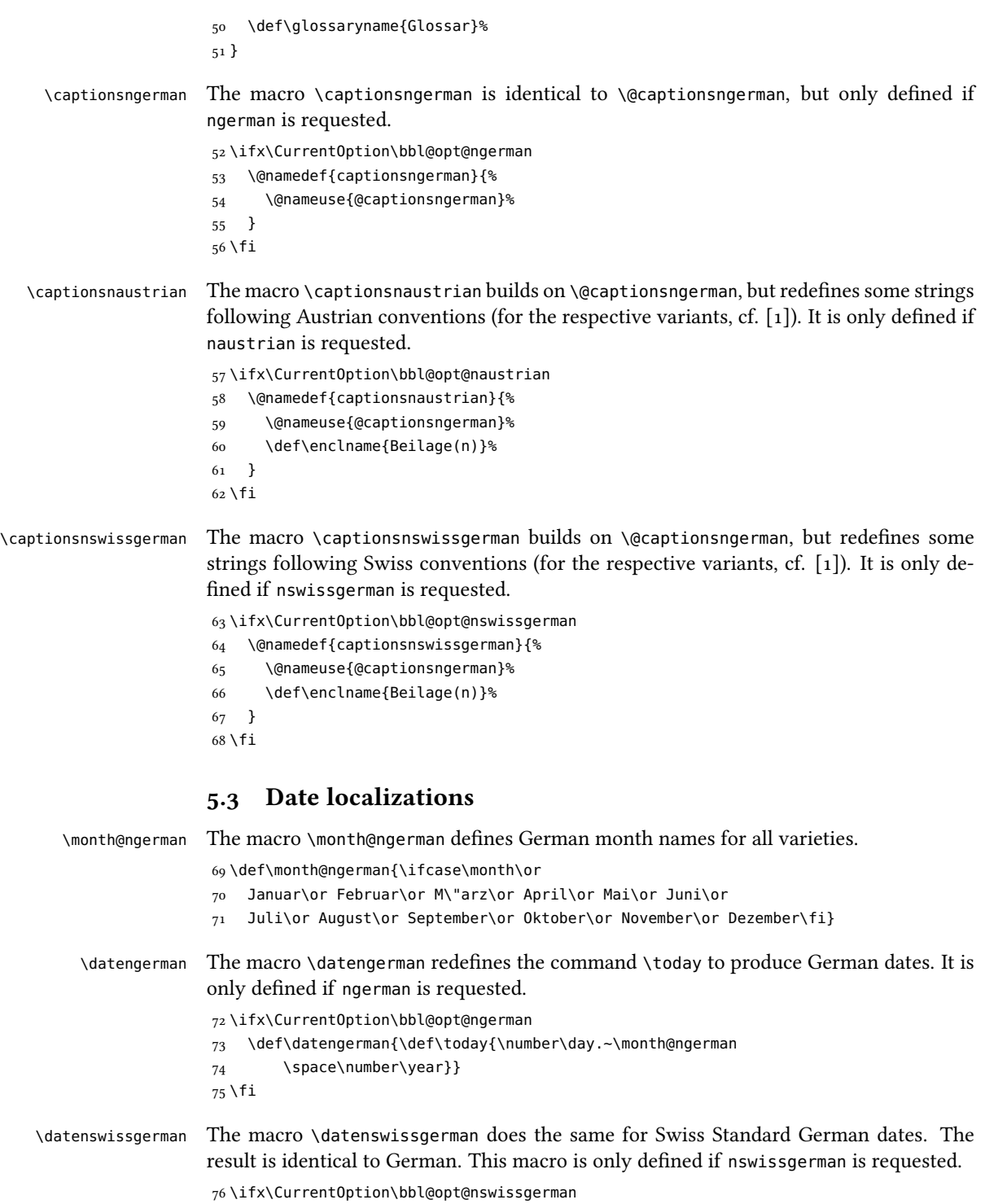

```
77 \def\datenswissgerman{\def\today{\number\day.~\month@ngerman
               78 \space\number\year}}
               79 \fi
\datenaustrian The macro \datenaustrian redefines the command \today to produce Austrian versions
```
of the German dates. Here, the naming of January ("Jänner") differs from the other German varieties. The macro is only defined if naustrian is requested.

80 \ifx\CurrentOption\bbl@opt@naustrian

```
81 \def\datenaustrian{\def\today{\number\day.~\ifnum1=\month
82 J\"anner\else \month@ngerman\fi \space\number\year}}
83 \text{ t}
```
5.4 Extras

\extrasnaustrian \extrasnswissgerman \extrasngerman \noextrasnaustrian \noextrasnswissgerman

The macros \extrasngerman, \extrasnaustrian and \extrasnswissgerman, respectively, will perform all the extra definitions needed for the German language or the respective variety. The macro \noextrasngerman is used to cancel the actions of \extrasngerman. \noextrasnaustrian and \noextrasnswissgerman behave analoguously.

\noextrasngerman later on its definition may vary. First, the character " is declared active for all German varieties. This is done once,

```
84 \initiate@active@char{"}
```
Depending on the option with which the language definition file has been loaded, the macro \extrasngerman, \extrasnaustrian or \extrasnswissgerman is defined. Each of those is identical: they load the shorthands defined below and activate the " character.

```
85 \@namedef{extras\CurrentOption}{%
86 \languageshorthands{ngerman}%
87 }
88 \expandafter\addto\csname extras\CurrentOption\endcsname{%
89 \bbl@activate{"}}
```
toss For Swiss Standard German, we allow optionally to expand the  $\langle \beta \rangle$ -related shorthands the Swiss way, i. e. as  $\langle ss \rangle$  (globally, if the modifier toss is used or locally if  $\langle$ ntosstrue.).

\ntosstrue \ntossfalse

```
90 \newif\ifntoss\ntossfalse
91 \newif\ifbbl@ntoss\bbl@ntossfalse
92 \ifx\bbl@mod@nswissgerman\@undefined\else
93 \@expandtwoargs\in@{,toss,}{,\bbl@mod@nswissgerman,}
94 \ifin@
95 \ntosstrue
96 \fi
97 \addto\extrasnswissgerman{%
98 \ifntoss\bbl@ntosstrue\else\bbl@ntossfalse\fi}
99 \fi
```
Next, again depending on the option with which the language definition file has been loaded, the macro \noextrasngerman, \noextrasnaustrian or \noextrasnswissgerman is defined. These deactivate the " character and thus turn the shorthands off again outside of the respective variety.

```
100 \expandafter\addto\csname noextras\CurrentOption\endcsname{%
101 \bbl@deactivate{"}}
102 \ifx\CurrentOption\bbl@opt@nswissgerman
```

```
103 \addto\noextrasnswissgerman{\bbl@ntossfalse}
```
 $104$  \fi

In order for T<sub>EX</sub> to be able to hyphenate German words which contain  $B'$  (in the OT1 position  $\sim$ Y) we have to give the character a nonzero \lccode (see Appendix H, the T<sub>E</sub>Xbook).

105 \expandafter\addto\csname extras\CurrentOption\endcsname{%

- 106 \babel@savevariable{\lccode25}%
- 107 \lccode25=25}

The umlaut accent macro  $\Upsilon$  is changed to lower the umlaut dots. The redefinition is done with the help of \umlautlow.

```
108 \expandafter\addto\csname extras\CurrentOption\endcsname{%
```

```
109 \babel@save\"\umlautlow}
```

```
110 \expandafter\addto\csname noextras\CurrentOption\endcsname{%
111 \umlauthigh}
```
The current version of the 'new' German hyphenation patterns (dehyphn.tex) is to be used with \lefthyphenmin and \righthyphenmin set to 2.

```
112 \providehyphenmins{\CurrentOption}{\tw@\tw@}
```
For German texts we need to assure that \frenchspacing is turned on.

```
113 \expandafter\addto\csname extras\CurrentOption\endcsname{%
```

```
114 \bbl@frenchspacing}
```

```
115 \expandafter\addto\csname noextras\CurrentOption\endcsname{%
```

```
116 \bbl@nonfrenchspacing}
```
#### 5.5 Active characters, macros & shorthands

The following code is necessary because we need an extra active character. This character is then used as indicated in table [1.](#page-1-0)

In order to be able to define the function of ", we first define a couple of 'support' macros.

 $\mathcal{A}$  We save the original double quotation mark character in  $\mathcal{A}$  to keep it available, the math accent \" can now be typed as ".

Furthermore, we define some helper macros for contextual  $\langle \beta \rangle$  handling.

```
117 \begingroup \catcode'\"12
118 \def\x{\endgroup
```

```
119 \def\dq{"}
```

```
120 \def\@SS{\mathchar"7019 }
```
121 \def\bbl@ss{\ifbbl@ntoss ss\else\textormath{\ss}{\@SS{}}\fi}

```
122 \def\bbl@SS{SS}
```
123 \def\bbl@sz{\ifbbl@ntoss sz\else\textormath{\ss}{\@SS{}}\fi}

```
124 \def\bbl@SZ{SZ}
```

```
125 }
```

```
126 \lambda
```
Since we need to add special cases for hyperref which needs hyperref's \texorpdfstring, we provide a dummy command for the case that hyperref is not loaded.

```
127\providecommand\texorpdfstring[2]{#1}
```
Now we can define the doublequote shorthands: the umlauts,

```
128 \declare@shorthand{ngerman}{"a}{\textormath{\"{a}\bbl@allowhyphens}{\ddot a}}
129 \declare@shorthand{ngerman}{"o}{\textormath{\"{o}\bbl@allowhyphens}{\ddot o}}
130 \declare@shorthand{ngerman}{"u}{\textormath{\"{u}\bbl@allowhyphens}{\ddot u}}
131 \declare@shorthand{ngerman}{"A}{\textormath{\"{A}\bbl@allowhyphens}{\ddot A}}
132 \declare@shorthand{ngerman}{"O}{\textormath{\"{O}\bbl@allowhyphens}{\ddot O}}
133 \declare@shorthand{ngerman}{"U}{\textormath{\"{U}\bbl@allowhyphens}{\ddot U}}
```
tremata,

```
134 \declare@shorthand{ngerman}{"e}{\textormath{\"{e}}{\ddot e}}
135 \declare@shorthand{ngerman}{"E}{\textormath{\"{E}}{\ddot E}}
136 \declare@shorthand{ngerman}{"i}{\textormath{\"{\i}}%
137 {\ddot\imath}}
138 \declare@shorthand{ngerman}{"I}{\textormath{\"{I}}{\ddot I}}
```
German ß,

139 \declare@shorthand{ngerman}{"s}{\bbl@ss} \declare@shorthand{ngerman}{"S}{\bbl@SS} \declare@shorthand{ngerman}{"z}{\bbl@sz} \declare@shorthand{ngerman}{"Z}{\bbl@SZ}

German and French/Swiss quotation marks,

```
143 \declare@shorthand{ngerman}{"'}{\glqq}
144 \declare@shorthand{ngerman}{"'}{\grqq}
145 \declare@shorthand{ngerman}{"<}{\flqq}
146 \declare@shorthand{ngerman}{">}{\frqq}
```
and some additional commands (hyphenation, line breaking and ligature control):

```
147 \declare@shorthand{ngerman}{"-}{\nobreak\-\bbl@allowhyphens}
148 \declare@shorthand{ngerman}{"|}{%
149 \texorpdfstring{\textormath{\penalty\@M\discretionary{-}{}{\kern.03em}\bbl@allowhyphens}{}}% TeX string
150 {}% PDF string
151 }
152 \declare@shorthand{ngerman}{""}{\hskip\z@skip}
153 \declare@shorthand{ngerman}{"~}{%
154 \texorpdfstring{\textormath{\leavevmode\hbox{-}}{-}}% tex string
155 {-}% PDF string
156 }
157 \declare@shorthand{ngerman}{"=}{\penalty\@M-\hskip\z@skip}
158 \declare@shorthand{ngerman}{"/}{\textormath
159 {\bbl@allowhyphens\discretionary{/}{}{/}\bbl@allowhyphens}{}}
```
\mdqon All that's left to do now is to define a couple of commands for reasons of compatibility \mdqoff with german.sty.

```
160 \def\mdqon{\shorthandon{"}}
161 \def\mdqoff{\shorthandoff{"}}
```
The macro \ldf@finish takes care of looking for a configuration file, setting the main language to be switched on at \begin{document} and resetting the category code of @ to its original value.

162 \ldf@finish\CurrentOption

#### 5.6 **naustrian.ldf**, **ngerman.ldf** and **nswissgerman.ldf**

Babel expects a  $\langle lang \rangle$ . Ldf file for each  $\langle lang \rangle$ . So we create portmanteau ldf files for naustrian, ngerman and nswissgerman.<sup>[5](#page-9-0)</sup> These files themselves only load ngermanb.ldf, which does the real work:

163 \input ngermanb.ldf\relax

## Change History

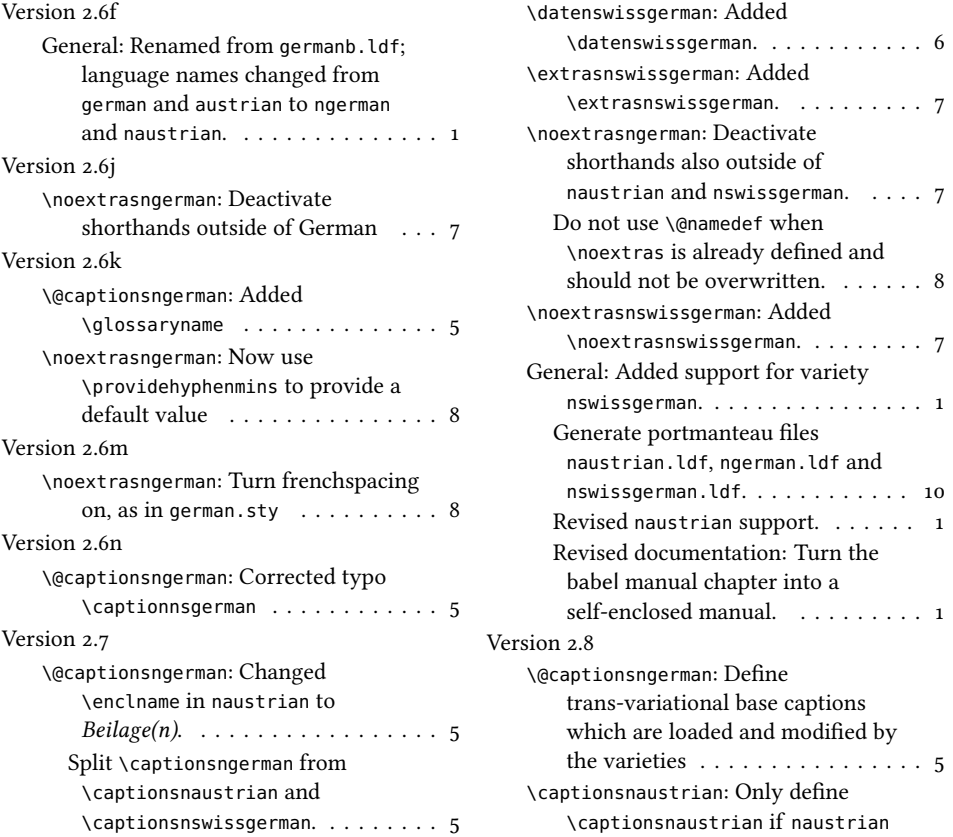

<span id="page-9-0"></span><sup>5</sup>For naustrian and ngerman, this is not strictly necessary, since babel provides aliases for these languages (pointing to ngermanb). However, since babel does not officially support these aliases anymore after the language definition files have been separated from the core, we provide the whole range of ldf files for the sake of completeness.

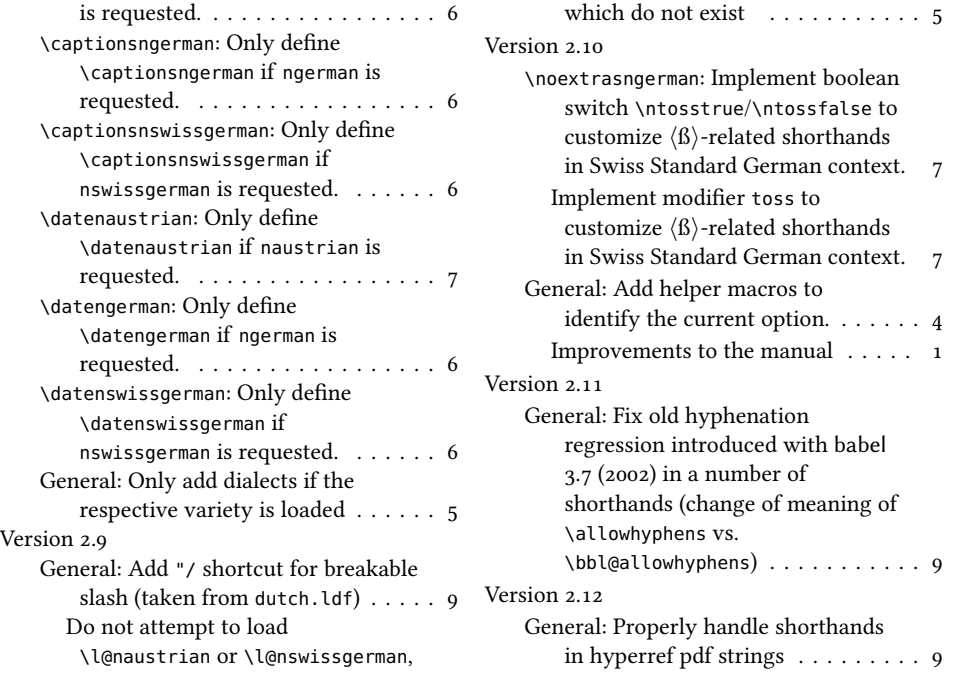

## References

- <span id="page-10-5"></span>[1] Ammon, Ulrich et al.: Variantenwörterbuch des Deutschen. Die Standardsprache in Österreich, der Schweiz und Deutschland sowie in Liechtenstein, Luxemburg, Ostbelgien und Südtirol. Berlin, New York: De Gruyter.
- <span id="page-10-0"></span>[2] Braams, Johannes and Bezos, Javier: Babel. <http://www.ctan.org/pkg/babel>.
- <span id="page-10-3"></span>[3] Deutschsprachige Trennmustermannschaft: dehyph-exptl – Experimental hyphenation patterns for the German language. <https://ctan.org/pkg/dehyph-exptl>.
- <span id="page-10-4"></span>[4] Heiko Oberdiek: hyphsubst – Substitute hyphenation patterns. [https://ctan.org/](https://ctan.org/pkg/hyphsubst) [pkg/hyphsubst](https://ctan.org/pkg/hyphsubst).
- <span id="page-10-2"></span>[5] Partl, Hubert: German TEX, TUGboat 9/1 (1988), p. 70-72.
- [6] Manuel Pégourié-Gonnard et al.: hyph-utf8 Hyphenation patterns expressed in UTF-8. <https://ctan.org/pkg/hyph-utf8>.
- <span id="page-10-1"></span>[7] Raichle, Bernd: German. <http://www.ctan.org/pkg/german>.